## **Gravity and Geodesics**

We work out some consequences of the geodesic equations for gravity around a black hole using our understanding of the geodesic equations on surfaces of revolution.

It turns out that a slice of the Schwartzchild metric around a black hole (at constant time) has the same geometry as Flamm's paraboloid, which is the graph of the function

$$
w=2\sqrt{r_s\left(r-r_s\right)}.
$$

over R^2. Here r\_s is the "Schwartzchild radius" or "event horizon" of the black hole. We can plot this to take a look:

```
Manipulate [RevolutionPlot3D [2 Sqrt [Rs (R - Rs)], {R, Rs, 3 Rs}], {Rs, 1, 5}]
```
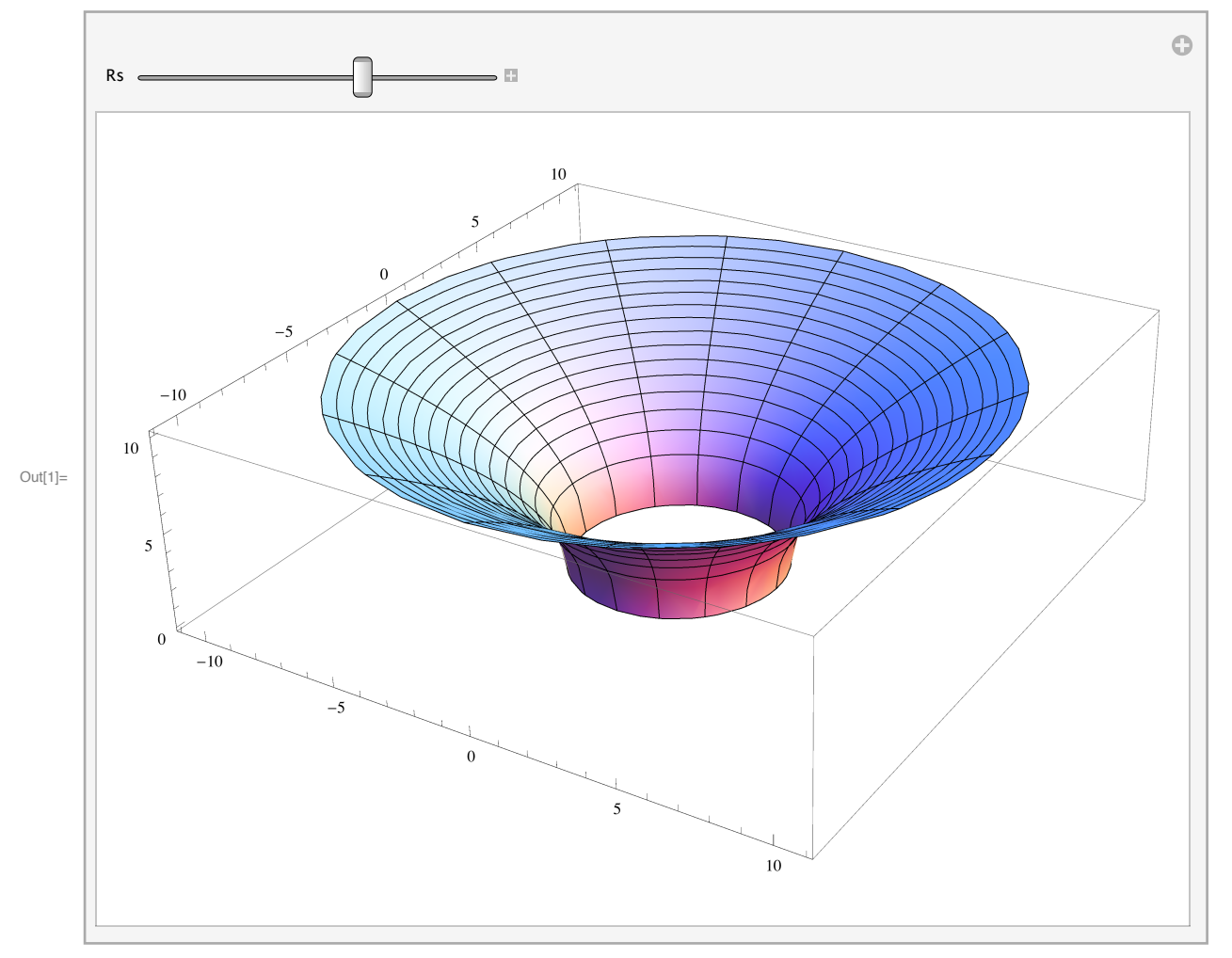

We can plot a geodesic on this surface which shares some features with the trajectory of real massless particles orbiting the black hole (we have to be careful-- since this is a slice

real massless particles orbiting the black hole (we have to be careful-- since this is a slice of the metric at a single instant in time, only a particle with infinite velocity would follow such a track).

First, we need to express the paraboloid (let's say  $rS = 1$ ) as a surface of revolution. We have the curves

 $\text{Inf}[14] := \phi[\mathbf{v}_1] := \mathbf{v}; \quad \psi[\mathbf{v}_2] := 2 \text{ Sqrt}[1 (\mathbf{v} - 1)];$ 

From this, we can write down the geodesic equations from Clairaut's relation. They are

$$
u'' + \&\approx \frac{\partial \phi'}{\phi} \quad \text{if} \quad v' = 0.
$$
\n
$$
v'' - (u')^2 \frac{\phi \phi'}{(\phi')^2 + (v'')^2} + \frac{\phi' \phi'' + v' \psi''}{(\phi')^2 + (v'')^2} = 0.
$$

We can go ahead and compute the coefficients:

```
\ln[15] := 2 \mathbf{D} [\phi[\mathbf{v}], \mathbf{v}] / \phi[\mathbf{v}]Out[15]= -
         2
         v
\ln[16] = Simplify [D [\phi [v], v] \phi [v] / ((D [\phi [v], v] ^2) + (D [\psi [v], v] ^2))Out[16] = -1 + vIn[17]:= Simplify@
          (D[\phi[v], v] D[\phi[v], v, v] + D[\psi[v], v] D[\psi[v], v, v]) / (D[\phi[v], v] ^2) + (D[\psi[v], v] ^2) ]Out[17]=
           1
        2 v - 2 v^2
```

```
This gives some a system of nice ordinary differential equations. We'll introduce some auxiliary
variables uP[s] and vP[s] to represent the derivatives of u[s] and v[s]. Then we have the system
```
 $\ln[2t]:$  GeodesicSystem = {u'[s] = uP[s], v'[s] = vP[s], uP'[s] == -(2/v[s]) uP[s] vP[s],  $vP' [s] = (v[s] - 1) uP[s]$  ^2 - (1/(2v[s] - 2v[s] ^2))  $vP[s]$  ^2,  $u[0] == 0, v[0] == 2, uP[0] == A, vP[0] == B;$ 

GeodesicSystem /.  ${A \rightarrow 1, B \rightarrow 0}$ 

$$
\text{Out[22]} = \left\{ u' \left[ s \right] = uP \left[ s \right], v' \left[ s \right] = vP \left[ s \right], uP' \left[ s \right] = -\frac{2 uP \left[ s \right] vP \left[ s \right]}{v \left[ s \right]},
$$
\n
$$
vP' \left[ s \right] = uP \left[ s \right]^2 \left( -1 + v \left[ s \right] \right) - \frac{vP \left[ s \right]^2}{2 v \left[ s \right] - 2 v \left[ s \right]^2}, u \left[ 0 \right] = 0, v \left[ 0 \right] = 2, uP \left[ 0 \right] = 1, vP \left[ 0 \right] = 0 \right\}
$$

$$
\qquad \qquad \text{In [42]:} \quad \text{sol = NDSolve} \left[ \text{GeodesicSystem } / \text{.} \right. \left. \left. \{ \text{A} \rightarrow 0 \text{.} \text{1, B} \rightarrow 0 \text{.} \text{1} \right\}, \text{ } \{ \text{u, v, uP, vP} \}, \text{ } \{ \text{s, 0, 5} \} \right]
$$

Out[42]=  $\{u \to \text{InterpolatingFunction}[\{(0., 5.]\}, < >], v \to \text{InterpolatingFunction}[\{(0., 5.]\}, < >],$  $uP \rightarrow InterpolatingFunction[\{\{0., 5.\}\}, \langle >]$ ,  $vP \rightarrow InterpolatingFunction[\{\{0., 5.\}\}, \langle >]$ 

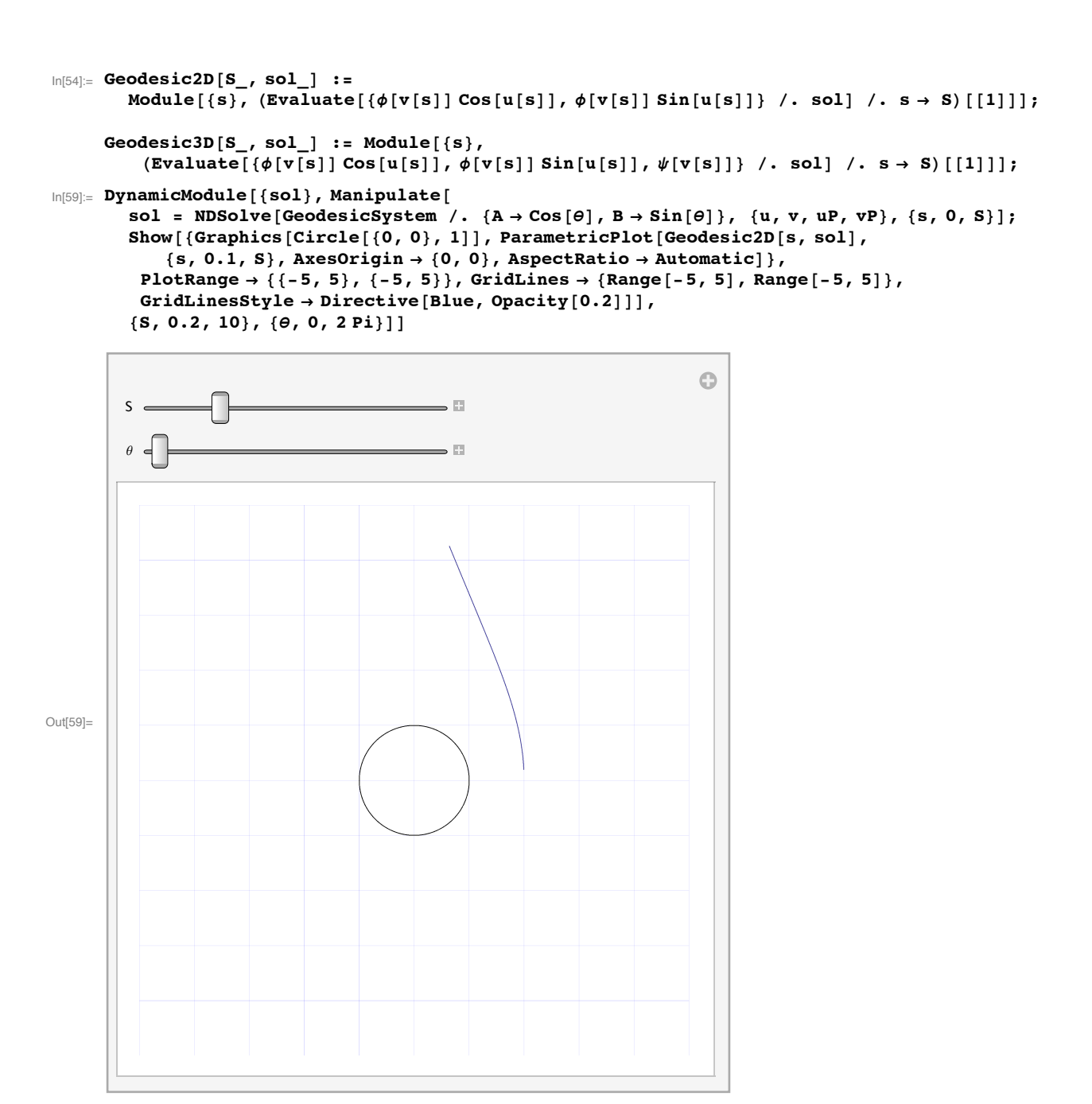

This looks even better in 3D:

```
In[65]:= DynamicModule@8sol<, Manipulate@
         sol = NDSolve[GeodesicSystem /. \{A \rightarrow \text{Cos}[\theta], B \rightarrow \text{Sin}[\theta]\}, \{u, v, uP, vP\}, \{s, 0, S\}];
         Show [{RevolutionPlot3D[2 Sqrt[1 (R - 1)], {R, 1, 5}, PlotStyle \rightarrow {Opacity[0.2]}],
            ParametricPlot3D[Geodesic3D[s, sol], {s, 0.1, S}, AxesOrigin \rightarrow {0, 0}, AspectRatio \rightarrowAutomatic, PlotStyle \rightarrow {Directive[Thick]}]}, PlotRange \rightarrow {{-5, 5}, {-5, 5}, {0, 4}}],
         {S, 0.2, 10}, {0, 2, 20}
```
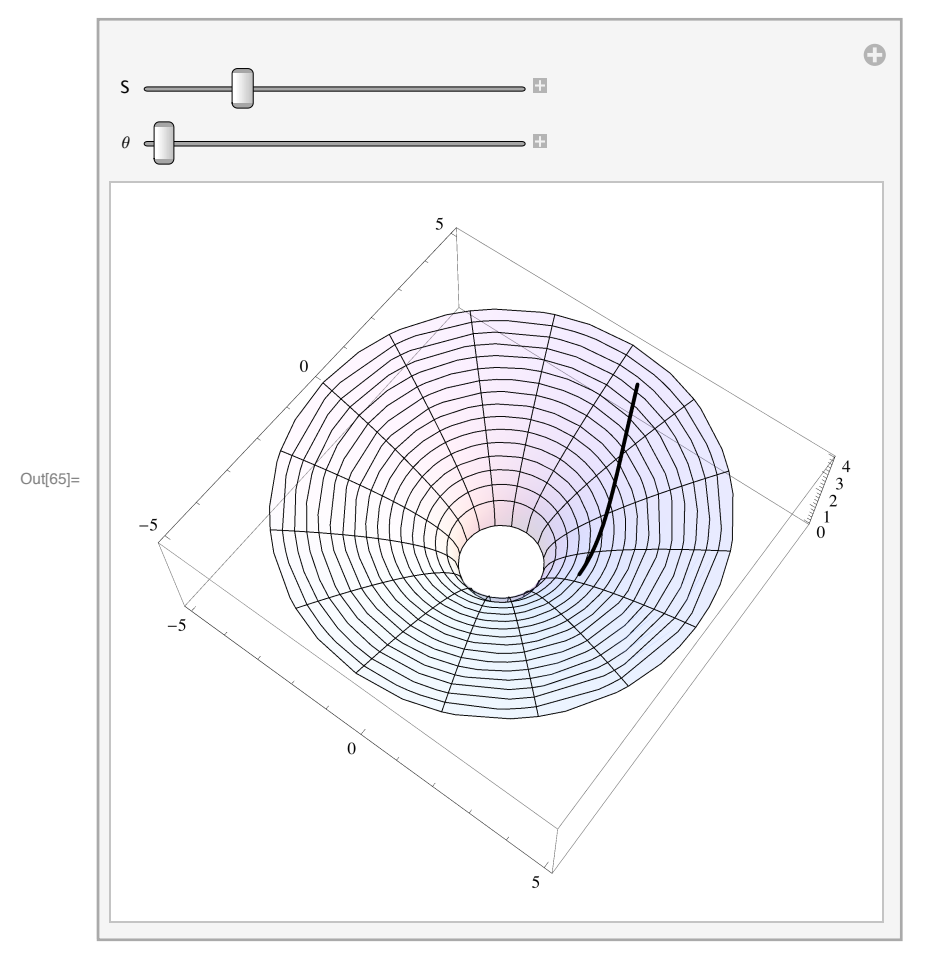

Here's an interesting example: suppose that geodesics (say, light rays), come from a point source (say, a star) in all directions. We see

```
ln[113] = Sols = Table [NDSolve [GeodesicSystem /. {A \rightarrow Cos [\theta], B \rightarrow Sin[\theta]},
           {u, v, uP, vP}, {s, 0, 10}, \ldots, {0, 2Pi, 0.1*Pi};Plots = ParametricPlot[Geodesic2D[s, #], {s, 0, 5}, AxesOrigin \rightarrow {0, 0},
            AspectRatio Ø AutomaticD & êü Sols;
       ThreeDPlots = ParametricPlot3D[Geodesic3D[s, #], {s, 0, 5}, AxesOrigin \rightarrow {0, 0},
            AspectRatio Ø Automatic, PlotStyle Ø 8Thickness@0.0025D<D & êü Sols;
```
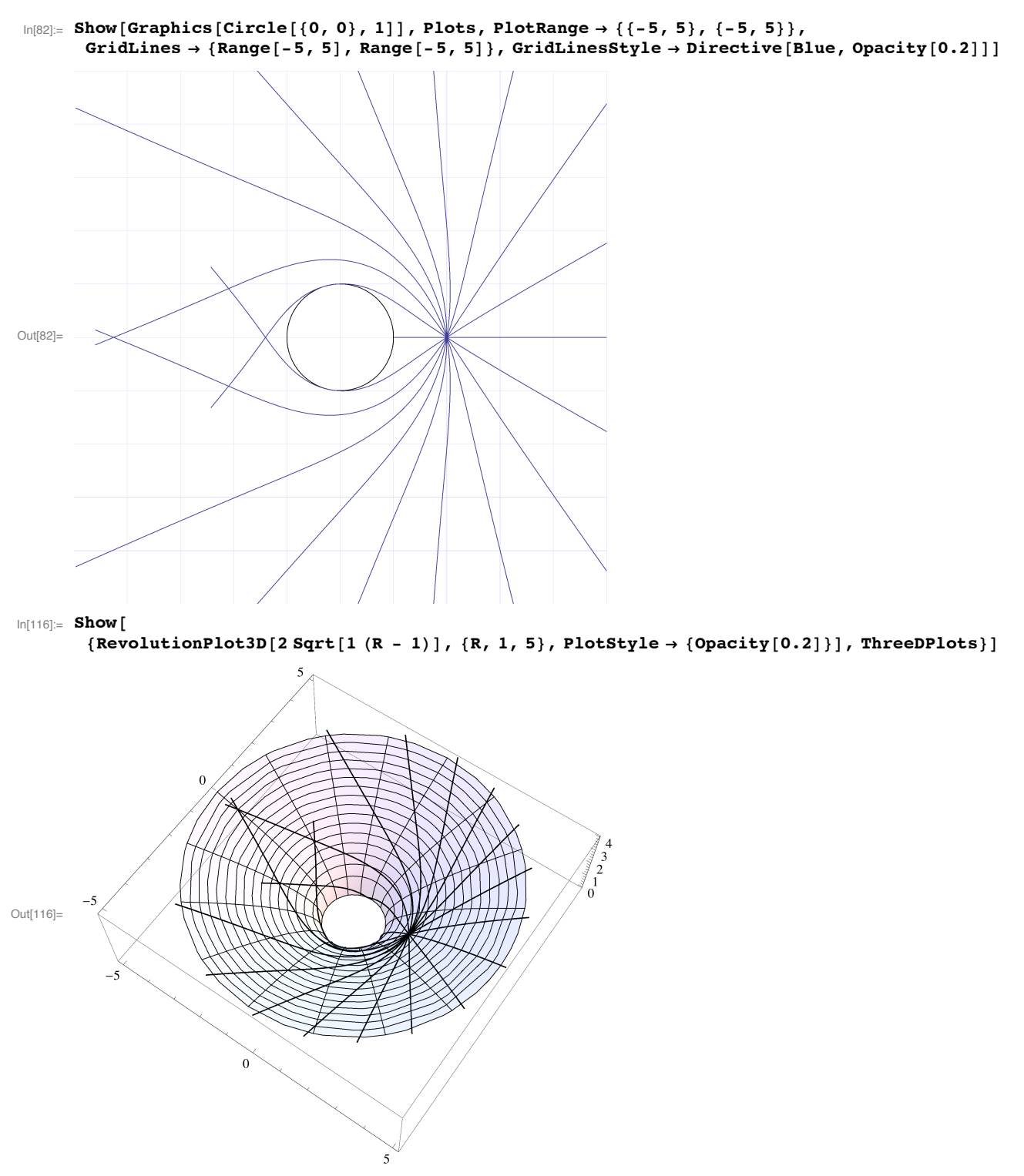

This is something that we actually see in the sky! This is a galaxy whose image is bent by a foreground galaxy, captured by the Hubble telescope.

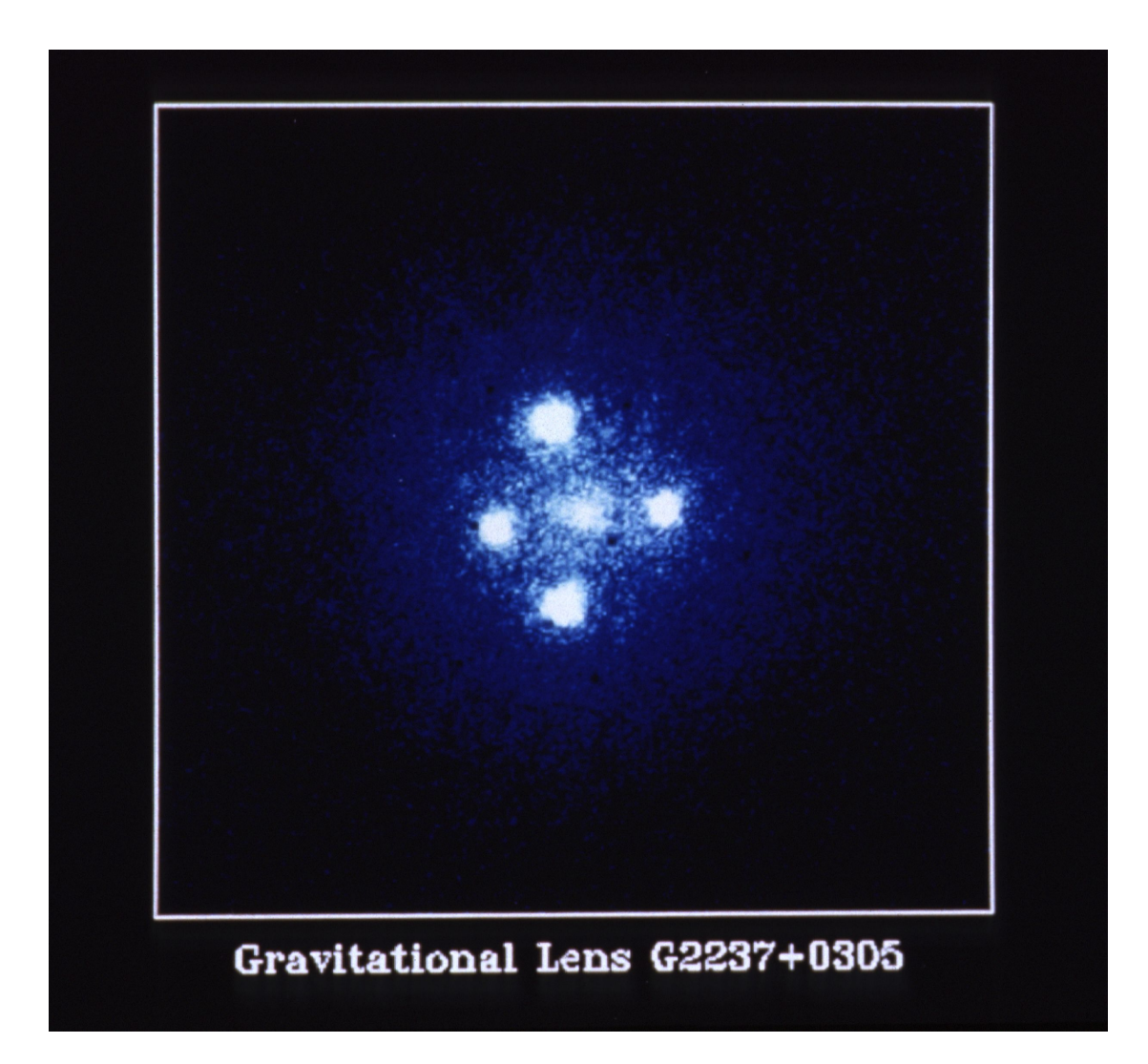

Thank you for taking this course!